Allegato 1 – Specifiche di utilizzo del Servizio e convenzioni adottate

# **SERVIZIO RICHIESTA CERTIFICATO DI AGIBILITÀ**

FUNZIONALITÀ INVIO FLUSSI XML TRAMITE CANALE PEC

## **Generalità**

La nuova modalità di richiesta massiva dei certificati di Agibilità, che si aggiunte all'upload tramite portale dell'istituto, prevede che il datore di lavoro/committente ovvero il professionista mandatario del datore di lavoro individuato dalla legge n. 12/1979 utilizzi una casella di posta certificata come strumento di invio del file xml conforme allo schema già definito per l'upload tramite portale. Dovrà essere inviata una PEC alla casella di posta certificata dell'Istituto di seguito specificata.

## **1. Accreditamento e Censimento caselle PEC utilizzate per le richieste dei Certificati**

Il datore di lavoro/committente ovvero il professionista mandatario del datore di lavoro individuato dalla legge n. 12/1979 che intendano utilizzare il nuovo canale di invio delle richieste del Certificato di Agibilità attraverso la modalità PEC, dovranno presentare preventivamente una specifica richiesta indicando, tra gli altri dati, la casella di posta elettronica certificata che si intende utilizzare per il colloquio.

Per l'invio dei file e la ricezione degli esiti con i relativi certificati, dovrà essere utilizzata unicamente tale casella di posta. La suddetta casella con i dati del datore di lavoro/committente verranno inseriti in un **Registro** dei soggetti abilitati.

I soggetti che intendono utilizzare la nuova modalità di Richiesta dei certificati di Agibilità attraverso canale PEC dovranno accreditarsi attraverso un'apposita funzione prevista nella procedura telematica di Richiesta dei Certificati di Agibilità.

A seguito della selezione dell'apposito Bottone ("Richiedi l'abilitazione del servizio agibilità PEC") all'Utente verrà proposta una maschera che visualizza i dati identificativi dello stesso presenti sugli achivi dell'Istituto e i campi per l'inserimento dei seguenti dati:

Dati dell'Organizzazione (datore di lavoro/committente):

- CF/PartitaIVA
- Ragione Sociale/Denominazione
- Casella di Posta certificata che verrà utilizzata per lo scambio

Completato l'inserimento dei suddetti dati, la richiesta dovrà essere inviata selezionando l'apposito bottone. Inviata la richiesta la procedura:

- 1) invierà una prima PEC alla casella di Posta certificata dichiarata di verifica e di presa in carico della richiesta.
- 2) Una successiva PEC con il codice di sicurezza generato dal sistema.

Tale codice di sicurezza dovrà essere inserito dall'utente nella maschera di conferma presente nel front end internet per il completamento del processo di accreditamento.

Il codice di sicurezza ha una validità di 48 ore, alla scadenza delle quali la richiesta viene annullata e l'utente dovrà ripresentarla. Una volta accreditato l'utente potrà inviare i flussi xml delle agibilità alla casella PEC dedicata

[richiestaagibilita@postacert.inps.gov.it.](mailto:richiestaagibilita@postacert.inps.gov.it)

## **2. Caratteristiche dei messaggi PEC scambiati nell'ambito del processo**

- L'Oggetto del messaggio deve essere conforme alle convenzioni indicate nel par. 3. Naming Convention;
- Il testo del body della mail non è significativo ai fini dell'elaborazione;
- L'allegato presente nel messaggio di Richiesta deve soddisfare le seguenti regole:
	- o Il formato del file allegato deve essere di tipo xml
	- o Il file xml allegato deve soddisfare lo schema xsd già pubblicato per la richiesta massiva dei certificati tramite Upload da portale.
	- o deve esserci un solo allegato che può contenere anche più richieste di agibilità.

In caso di email corretta, xml ben formato, e verificata la presenza di delega attiva sulle posizioni contenute nel file xml, da parte del CF titolare della casella di PEC accreditata, si procede con l'elaborazione delle agibilità contenute.

Vincolo fondamentale per il consolidamento dei certificati, oltre alla verifica di regolarità contributiva, è che la data di inizio delle attività collegate alla richiesta sia uguale o successiva alla Data invio della PEC (campo postedDate della tabella MESSAGGI).

I dati relativi agli esiti dell'elaborazione verranno forniti in un file xml riepilogativo (come già avviene nel caso di richiesta massiva da upload) fornito nel messaggio di risposta insieme ai Certificati in formato pdf, compressi in un archivio .zip.

A fronte di una PEC in ingresso potranno essere generate più PEC in uscita laddove, per motivi legati a momentanee indisponibilità dei sottosistemi coinvolti nel processo, non sia possibile consolidare tutte le agibilità e quindi la prima risposta risulterà parziale.

In tale condizione al primo invio saranno allegati solo i Certificati di agibilità correttamente consolidati (in ogni caso il file xml con gli esiti fornirà un riscontro per tutte le richieste) e, una volta ripristinati i servizi, gli altri invii inoltreranno i certificati rimanenti.

L'esito dell'elaborazione sarà disponibile anche su Portale come avviene per i flussi da Upload.

Da portale sarà possibile identificare i flussi trasmessi tramite Upload manuale e quelli trasmessi tramite canale PEC, in base al valore del campo "Canale".

## **3. Naming convention**

#### *3.1* **Composizione dell'Oggetto dei messaggi PEC**

#### *3.1.1 Oggetto messaggio di Richiesta*

La naming convention per l'oggetto del messaggio di Richiesta è la seguente:

Oggetto Richiesta:

```
[Etichetta]+[CF Azienda]+[Identificativo della richiesta generato dall'Azienda]
Gli argomenti saranno separati del carattere " " (underscore).
```
Dove:

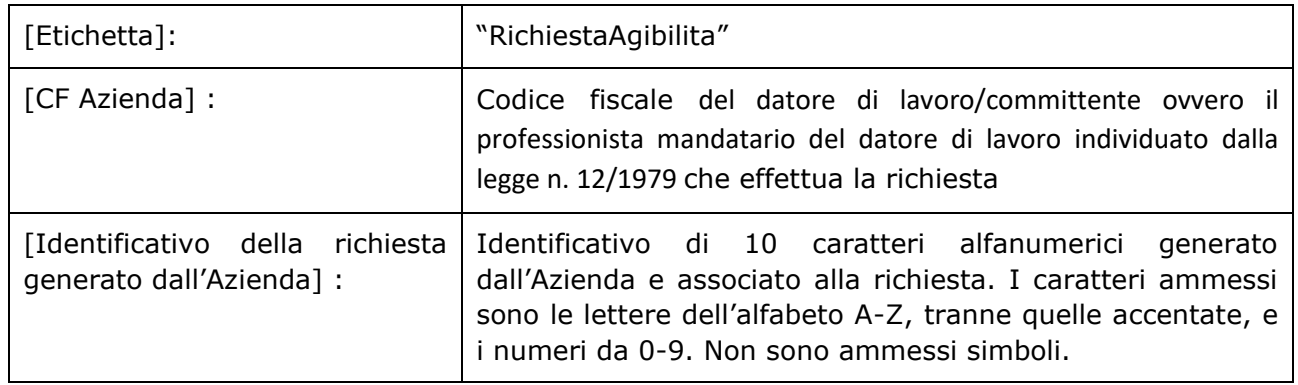

#### *3.1.2 Oggetto messaggio di Risposta*

La naming convention per l'oggetto del messaggio di Risposta è la seguente:

Oggetto Risposta:

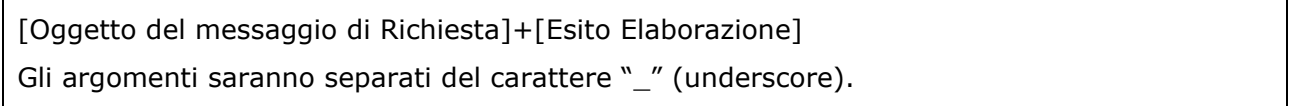

Dove:

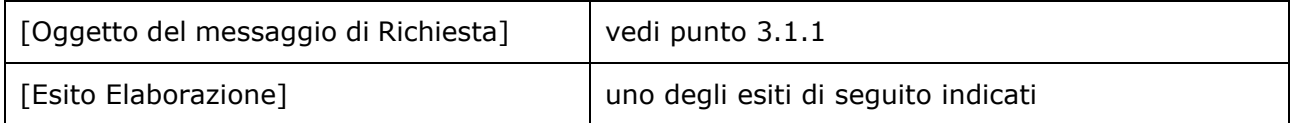

Elenco esiti dell'elaborazione:

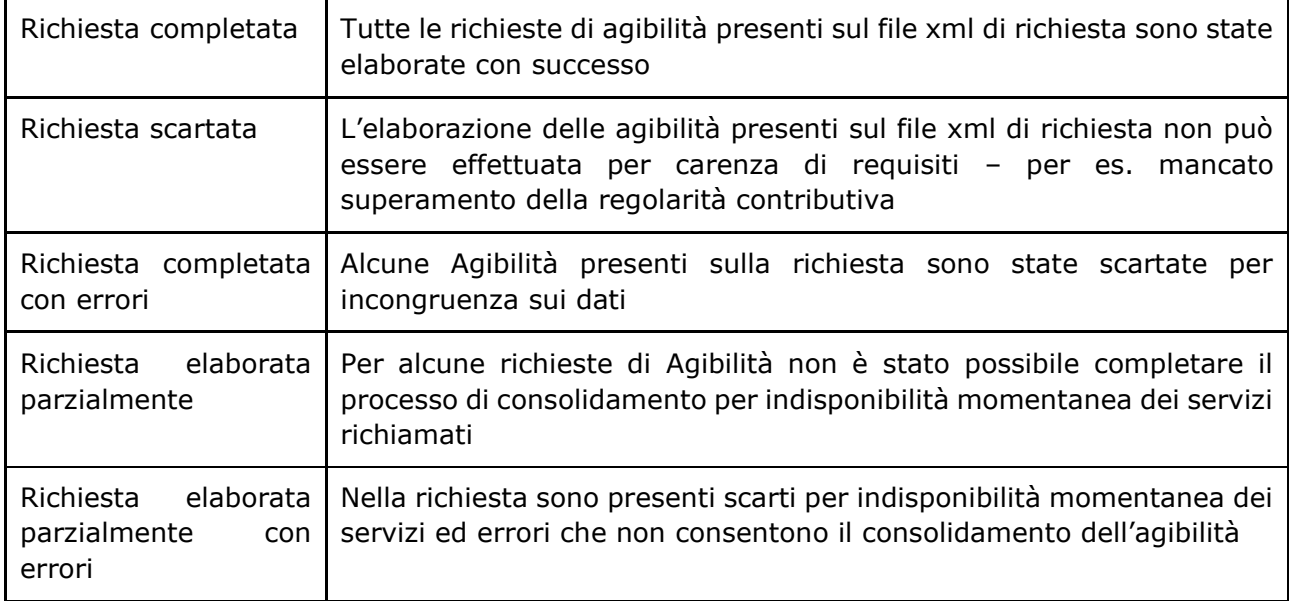

In caso di esito "Richiesta elaborata parzialmente" nell'Oggetto della risposta verrà aggiunta la stringa: ( XX di YY)

dove XX= numero delle agibilità consolidate con successo; YY = numero delle richieste di agibilità presenti nel file di richiesta.

### *3.2* **Composizione nome del file allegato alla PEC di risposta**

La naming convention per il nome del file allegato alla PEC di Risposta (file in formato compresso .zip) è la seguente.

Nome del file:

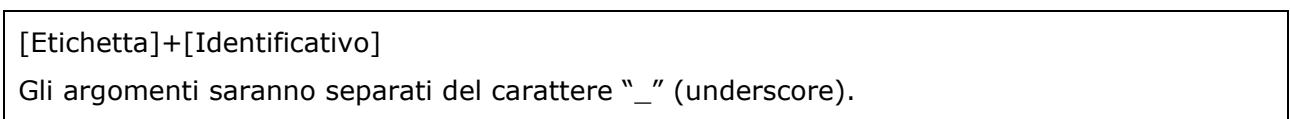

Dove:

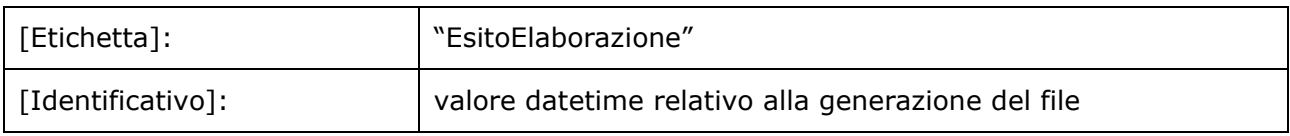

## **4. Gestioni errori**

In caso di errori in fase di elaborazione del messaggio gli scenari possibili sono i seguenti:

- 1. Errori di tipo formale o sostanziale (validità delle date, obbligatorietà di campi, validità di codice fiscale lavoratore), l'agibilità non viene salvata ma viene segnalato nel file xml degli esiti (non vengono prodotti file pdf)
- 2. Esito negativo del Durc, l'agibilità non viene salvata e nel file degli esiti sarà specificato *"La richiesta non può essere consolidata per controllo della regolarità contributiva non superato"* e specificato nel file degli esiti (non viene prodotto il file pdf)
- 3. Errore durante la chiamata ad uno dei servizi DURC (errori di comunicazione, timeout ecc.) l'agibilità viene salvata in stato "*Richiesta di consolidamento presa in*  **carico, in attesa dell'esito della verifica di regolarità contributiva", l'esito viene** specificato nel file degli esiti ma non viene generato il pdf
- 4. Errore durante la chiamata al servizio di protocollazione, l'agibilità viene salvata in stato *"in attesa di protocollazione",* l'esito specificato nel file degli esiti e non viene generato il pdf
- 5. Nel caso di errore durante la chiamata al servizio PEX (Adobe) di generazione del pdf, l'agibilità viene salvata in stato *"Agibilità consolidata, la produzione del file pdf posticipata per indisponibilità del servizio di generazione del file"* e specificato nel file degli esiti

[fine documento]